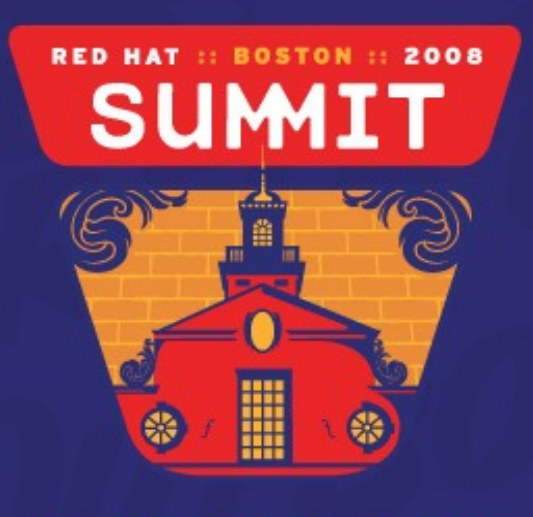

JUNE 18-20, 2008

### Understanding Application Memory Performance Ulrich Drepper Consulting Engineer, Red Hat

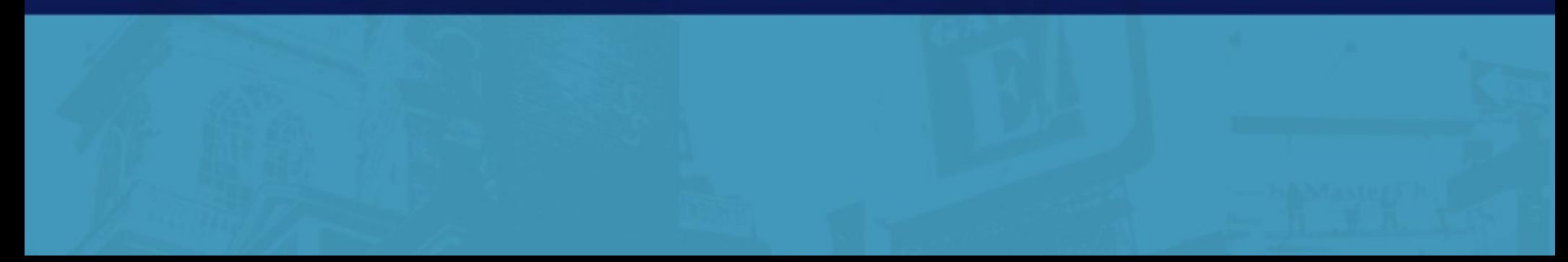

# Why Singling Out Memory?

• Speed of Computer Main Memory does not keep up

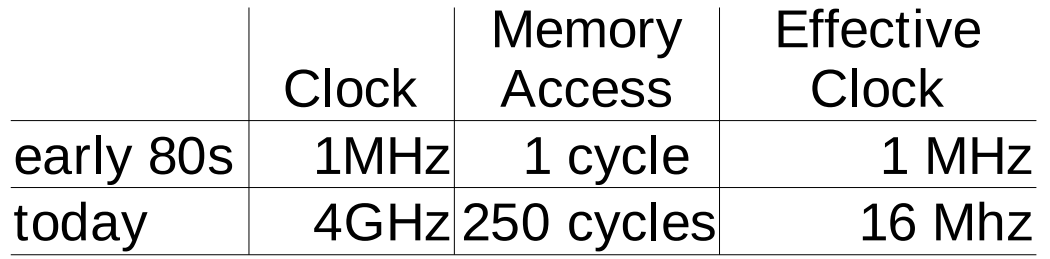

- Memory cannot get much faster, latency-wise Energy = Capacity  $\cdot$  Voltage<sup>2</sup>  $\cdot$  Frequency
- Increased competition for memory connection due to manycore processors

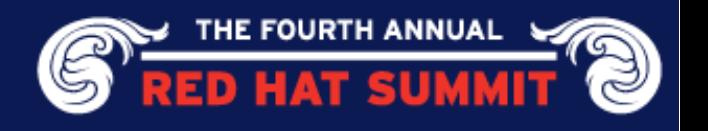

# Why Is Memory Performance Optimization Hard?

- Memory technology not well understood
- There are so many places where memory is accessed
- **Effects not local** 
	- Entire program should be understood for best results
	- **-** Other processes can have effects, too
- Hardware Complications
	- Multi-core
	- NUMA

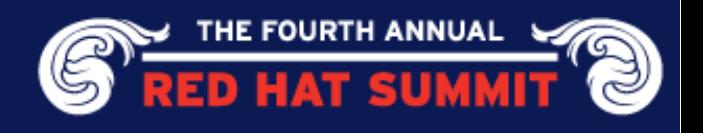

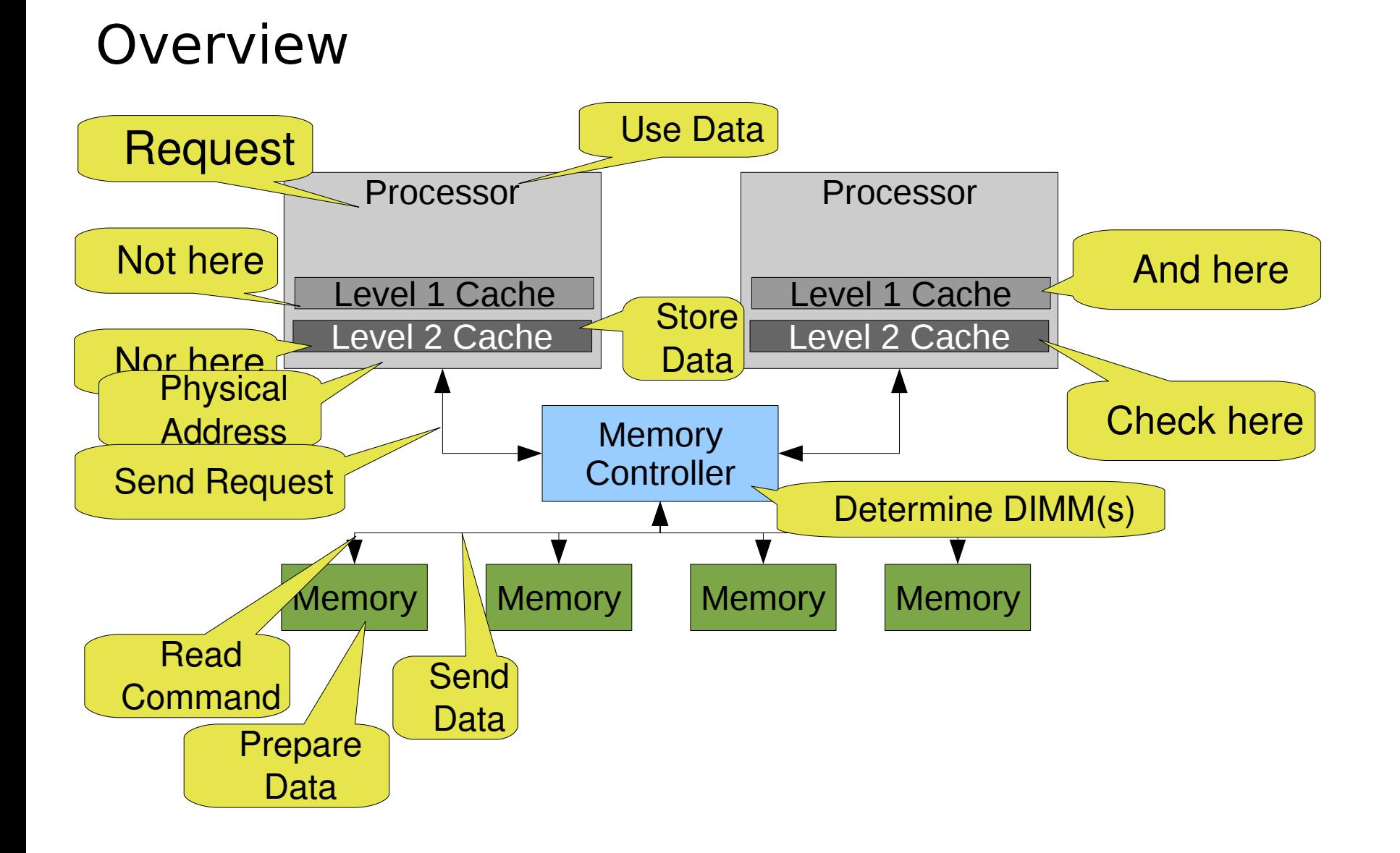

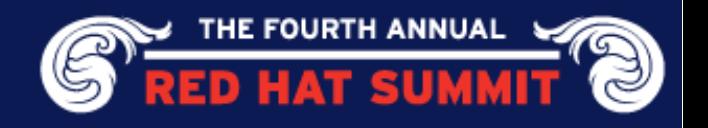

## Important Factors

- **Cache Line Utilization**
- **Memory Page Utilization**
- TLB Branch Utilization
- Avoid just-in-time reading:
	- Help hardware prefetching
	- Use explicit software prefetching
- Parallelism
	- Concurrent cache-line use
	- **Filter-line transfer**
- Non-local access

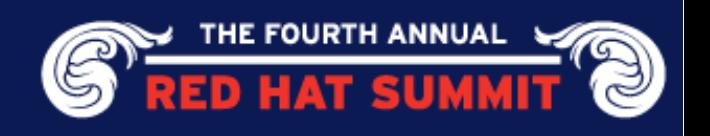

### An Example: Matrix Multiplication

$$
\begin{array}{lcl}\n\text{for (size_t i = 0; i < X; ++i)} \\
\text{for (size_t j = 0; j < Z; ++j)} \\
\text{for (size_t k = 0; k < Y; ++k)} \\
\text{res[i][j] += mul1[i][k] * mul2[k][j];}\n\end{array}
$$

Both matrixes have size 2048x2048

- 8,589,934,592 multiplications and additions
- 3GHz Intel Core2
- Runtime: 678 sec!
- 12,669,520 FLOPS

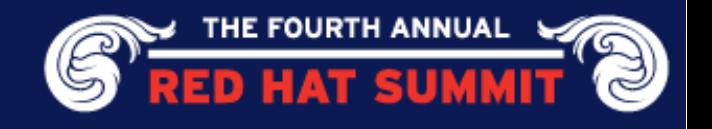

## Measure!

### Oprofile: statistical profiling

• Use hardware performance counters (10 sec each)

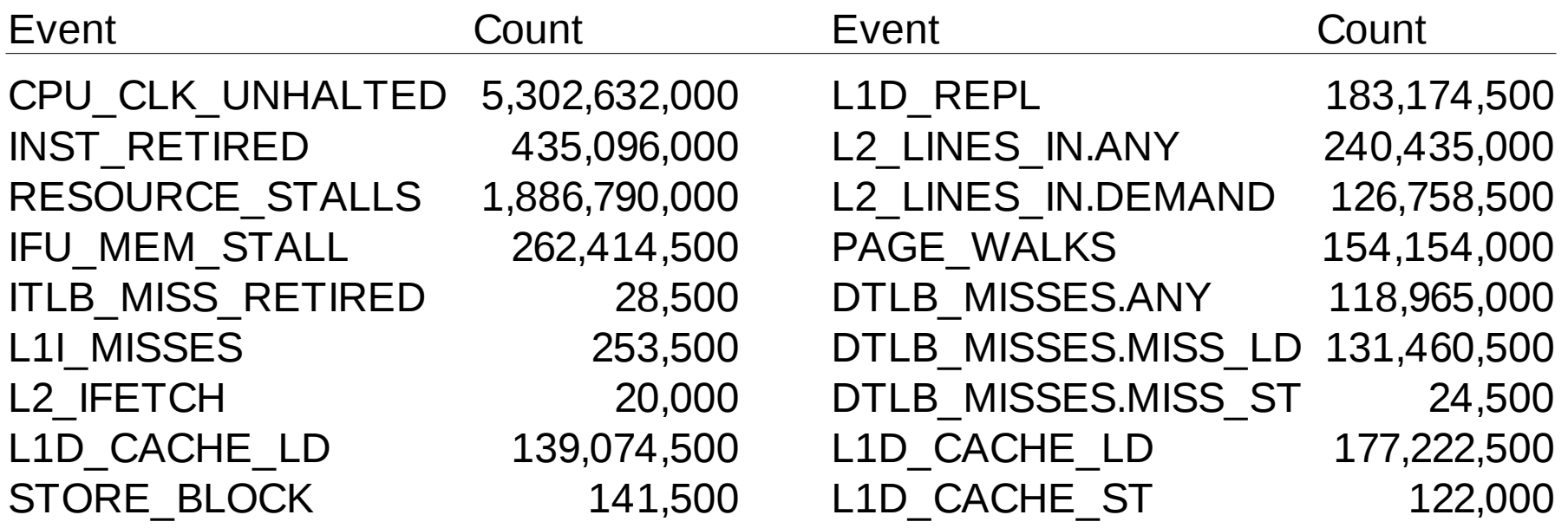

### **What does each number mean?**

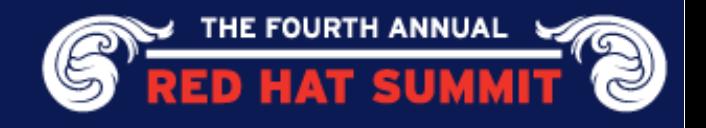

# Relativity

- Absolute numbers hard to interpret
- Create ratios (appendix B, Intel Optimization Manual)
- Ratios are independent of length of sampling
- No universal levels for ratios:
	- Memory-intensive code has more cache misses
	- Arithmetic-intensive code with have less, but more dependencies

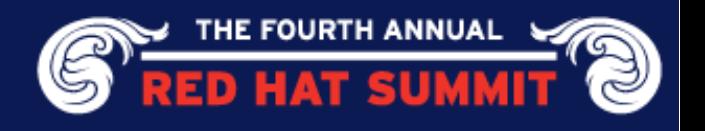

### Important Ratios

• Clocks per Instruction Retired CPU\_CLK\_HALTED/INST\_RETIRED

In multi-scalar processors, optimum  $> 1$ 

- Instruction Fetch Stall CYCLES\_L1I\_MEM\_STALLED/CPU\_CLK\_HALTED Any stall bad. Code should be predictable
- Virtual Table Use

BR\_IND\_CALL\_EXEC/INST\_RETIRED

Possible reason for instruction fetch stalls: indirect calls

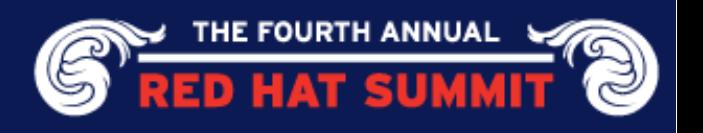

### Important Ratios

• Load Rate:

L1D CACHE LD.MESI/CPU CLK UNHALTED Large number of loads means load/store buffers full all the time

• Store Order Block

STORE BLOCK.ORDER/CPU CLK UNHALTED

Ratio of cycles in which instructions are held up because of write ordering due to cache misses

• L1 Data Cache Miss Rate

L1D\_REPL/INST\_RETIRED

How many instructions cause L1 cache misses

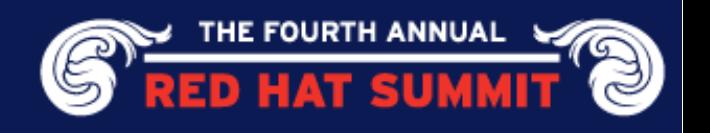

### Important Ratios

• L2 Cache Miss Rate

L2\_LINES\_IN/INST\_RETIRED

Instructions which cause L2 misses

• TLB Miss Penalty PAGE\_WALKS/CPU\_CLK\_UNHALTED

Cycles spent waiting for page table walks

• DTLB Miss Rate

DTLB\_MISSES/INST\_RETIRED

Instructions which cause DTLB misses

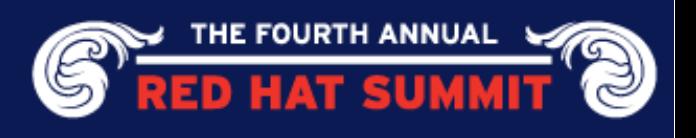

### Ratios for the Example

• Some of the memory-related ratios:

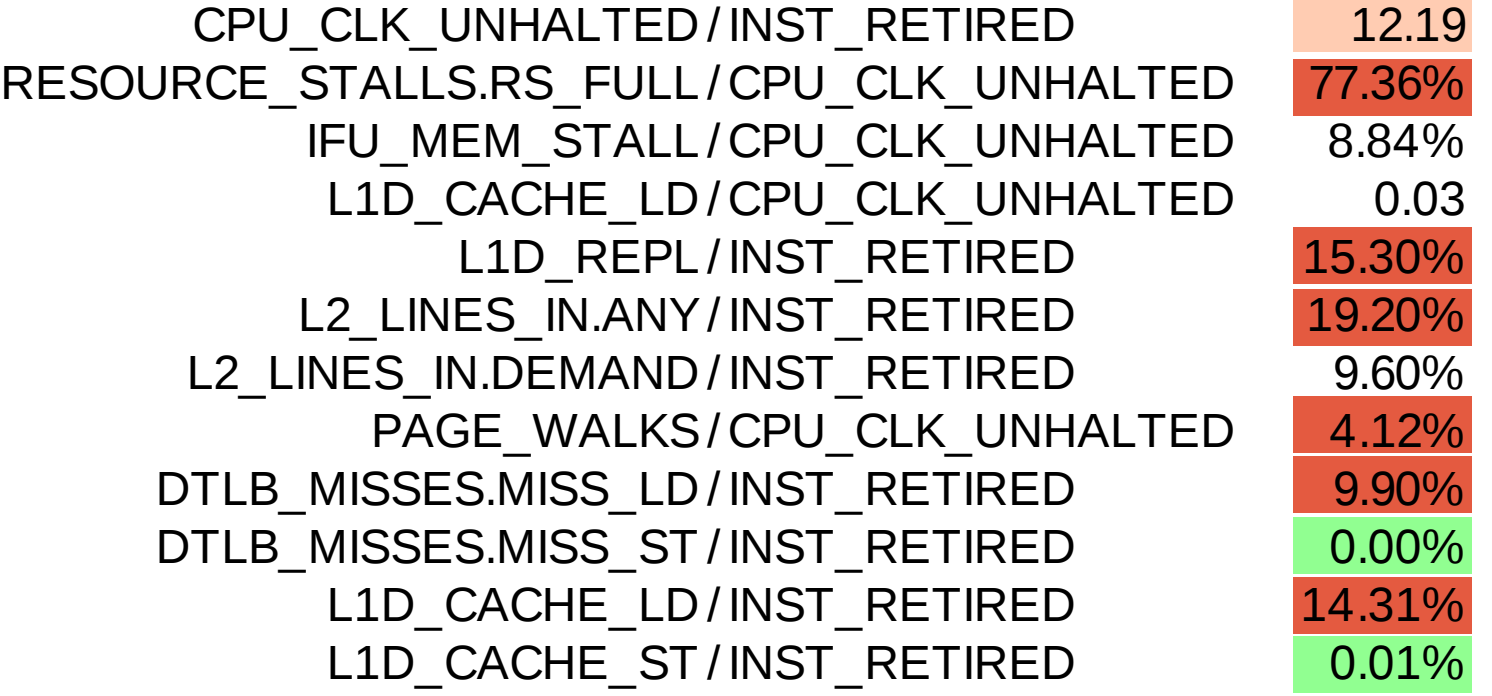

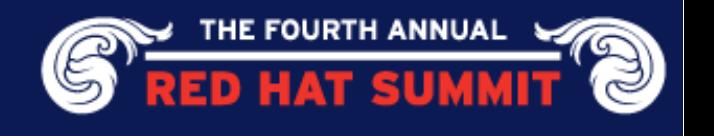

### Slightly Revised: Matrix Multiplication

$$
\begin{array}{ll}\n\text{for (size_t k = 0; k < Y; ++k)} < \\
\text{for (size_t j = 0; j < Z; ++j)} > \text{Swapped} \\
\text{for (size_t i = 0; i < X; ++i)} < \\
\text{res[i][j] += mul1[i][k] * mul2[k][j];\n\end{array}
$$

• Now: 38 sec, 94% faster!

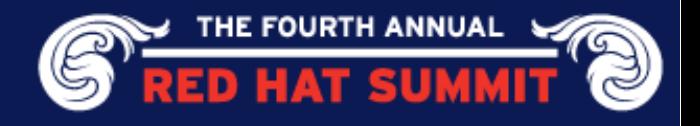

### Visible Improvement

#### Improvement CPU CLK UNHALTED / INST\_RETIRED 1.4 88.56% RESOURCE STALLS.RS FULL/CPU CLK UNHALTED 8.87% 88.54% IFU MEM STALL/ CPU CLK UNHALTED 8.97% -1.47% L1D CACHE LD/CPU CLK UNHALTED 0.26 -814.29% L1D REPL/INST RETIRED 15.39% -0.59% L2 LINES IN.ANY/ INST RETIRED 1.32% 93.15% L2 LINES IN.DEMAND/INST RETIRED 0.08% 99.17% PAGE\_WALKS/ CPU\_CLK\_UNHALTED 0.53% 87.19% DTLB MISSES.MISS LD/INST RETIRED 0.03% 99.75% DTLB MISSES.MISS ST / INST\_RETIRED 0.02% -2200.00% L1D CACHE LD/INST RETIRED 6.46% 54.88% L1D CACHE ST / INST RETIRED 0.71% -7010.00%

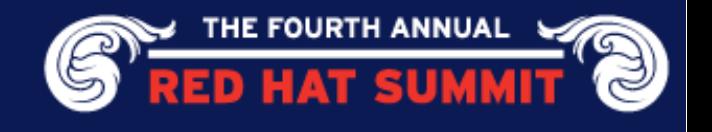

### Use Huge Pages

- mount hugetibfs at  $/mnt/huge$
- Use mmap with file descriptor for file under  $/$ mnt $/$ huge

CPU\_CLK\_UNHALTED / INST\_RETIRED DTLB\_MISSES.MISS\_LD/INST\_RETIRED DTLB\_MISSES.MISS\_ST / INST\_RETIRED

Improvement

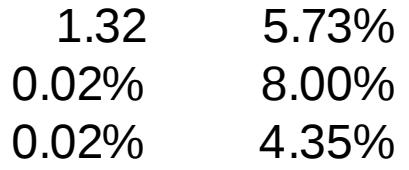

![](_page_14_Picture_6.jpeg)

## Tiling

Fill in entire cache lines before they are evicted:

```
 #define SM (64 / sizeof (double))
for (i = 0; i < X; i += SM)for (i = 0; i < Z; i += SM)for (k = 0; k < Y; k += SM)for (i2 = 0, rres = &RES(i, j), rmul1 = 8MUL1(i, k); i2 < SM;
       ++i2, rres += Y, rmul1 += X)
     for (k2 = 0, rmul2 = &MUL2(k, j); k2 < SM; ++k2, rmul2 += Z)
      for (i2 = 0; i2 < SM; ++i2)
        rres[i2] += rmul1[k2] * rmul2[i2];
```
![](_page_15_Picture_3.jpeg)

### Tiling can help significantly

#### Improvement

![](_page_16_Picture_97.jpeg)

![](_page_16_Picture_3.jpeg)

## Where is Time Spent?

- It's simple if looking at the code is sufficient  $res[i][j]$  +=  $mul1[i][k]$  \*  $mul2[k][j];$
- Use oprofile and observe location of events
- Select all interesting counters with opcontrol
- opannotate –source
	- Show all counters next to each line
- Opannotate –assembly
	- Show next to assembler instructions
	- Not precise since PEBS is not supported!

![](_page_17_Picture_9.jpeg)

### Annotated Listing

![](_page_18_Picture_80.jpeg)

![](_page_18_Picture_2.jpeg)

**Function** 

Total

## Problems of Parallelism

- False sharing of cache lines:
	- Unintentionally use same cache line in different threads
	- Happens with global variables
	- Should not happen that often with dynamic memory
	- Group variables and align them
- Common working set:
	- Multiple threads working on same data (good!)
	- Produced output placed in same memory location (bad!)
	- Use per-thread working area and consolidate in end
- Synchronization:
	- Highly contested cache lines for sync primitives

![](_page_19_Picture_12.jpeg)

## Ratios for Multi-Thread Problems

• Modified Data Sharing Ratio:

EXT\_SNOOP/INST\_RETIRED

Instructions which cause modified cache line from other core to be retrieved

• Locked Operations Impact: (L1D\_CACHE\_LOCK\_DURATION+20\*L1D\_CACHE\_LOCK) / CPU\_CLK\_UNHALTED

How many cycles used for atomic operations. Should be near zero

![](_page_20_Picture_6.jpeg)

## Summary

- There are many layers to memory performance
- Each program has different characteristics
- Statistical profiling can
	- Give general overview
	- Pinpoint hotspots
- Often program logic has to be significantly rethought

![](_page_21_Picture_7.jpeg)

![](_page_22_Picture_0.jpeg)

**drepper@redhat.com | people.redhat.com/drepper**

![](_page_22_Picture_2.jpeg)

### Backup Slides

![](_page_23_Picture_1.jpeg)

## Common Memory Performance Problems

- Higher-level language semantics for strings
	- String implementation cannot guess what is needed
	- Programmer should provide estimates to C++ class
- In general: temporary values

![](_page_24_Picture_5.jpeg)

## C++ Temporaries

```
vec operator+(vec a, vec b) {
   vec r;
  for (size_t c = 0; c < a.size; ++c)
    r.data[c] = a.data[c] + b.data[c]; return r;
}
```
Good style, bad performance

![](_page_25_Picture_3.jpeg)

### C++ Temporaries Help in C++0x

```
vec &&operator+(vec &&a, vec &&b) {
  for (size_t c = 0; c < a.size; ++c)
    a.data[c] += b.data[c];
   return a;
}<br>}
```
- && indicates rvalue reference, i.e., reference to temporary
- Can be reused for result instead of new allocation

![](_page_26_Picture_4.jpeg)